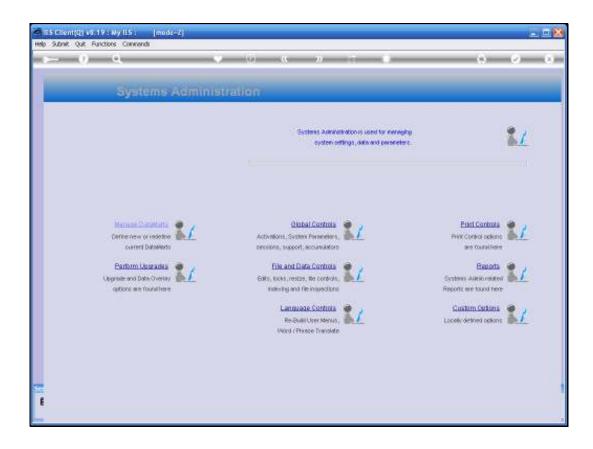

Slide notes: In this tutorial, we have a look at the "Registered Users" Report.

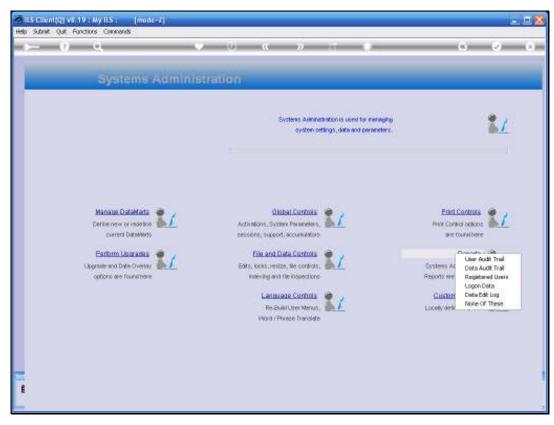

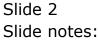

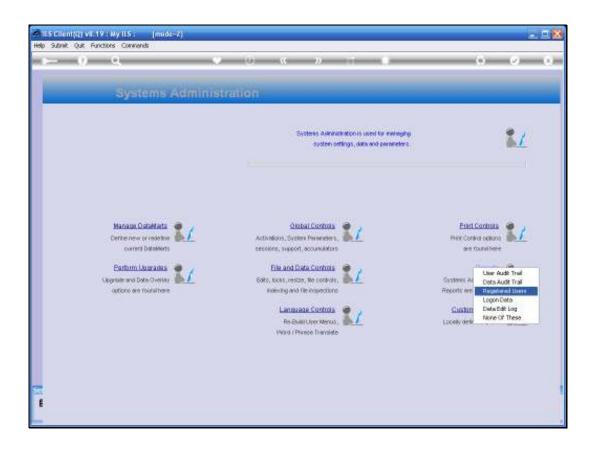

Slide notes: The option is found at Systems Administration, Reports.

| 😹 IES Client(Q) v8.19 : Ny IES   |                                                        |                                   |                              |                                             |            | - <b>-</b> × |
|----------------------------------|--------------------------------------------------------|-----------------------------------|------------------------------|---------------------------------------------|------------|--------------|
| Help ]nfolab Connections Logon   | Logof <u>t</u> Companion <u>Wi</u> zard <u>H</u> ow do | 1 DataMarts Business Nodules      | : Action Focus Option Select |                                             |            |              |
|                                  |                                                        |                                   |                              |                                             |            |              |
|                                  | Selection Dialog                                       |                                   |                              |                                             |            |              |
|                                  | Systems Administration Reports                         |                                   |                              |                                             |            |              |
|                                  | ajorano Administration Preporto                        |                                   |                              |                                             |            |              |
|                                  | Registered users allow a selection fro                 | n all usercodes                   |                              | Registered Users                            |            |              |
|                                  | logan usercodes allow a selection har                  |                                   | sloved to log on to the      | Lagan Usercodes                             | A          |              |
|                                  | system<br>non-logon usercodes allow a selection        |                                   |                              | Nan-logon Usercades<br>Profile Subscription | t          |              |
|                                  | prolle subscription lists user profiles as             | nd prolles subscribed to, and may | be selected from all user    | Quit:                                       |            |              |
|                                  | groups                                                 |                                   |                              |                                             |            |              |
|                                  |                                                        |                                   |                              |                                             |            |              |
|                                  |                                                        |                                   |                              |                                             |            |              |
|                                  |                                                        |                                   |                              |                                             |            |              |
|                                  |                                                        |                                   |                              |                                             |            |              |
|                                  |                                                        |                                   |                              |                                             |            |              |
|                                  |                                                        |                                   |                              |                                             |            |              |
|                                  |                                                        |                                   |                              |                                             |            |              |
|                                  |                                                        |                                   |                              |                                             |            |              |
|                                  |                                                        |                                   |                              |                                             |            |              |
|                                  |                                                        |                                   |                              |                                             |            |              |
|                                  |                                                        |                                   |                              |                                             |            |              |
|                                  |                                                        |                                   |                              |                                             |            |              |
|                                  |                                                        |                                   |                              |                                             |            |              |
|                                  |                                                        |                                   |                              |                                             |            |              |
| Session Info: Tommy working in I |                                                        |                                   |                              |                                             | -          |              |
| Systems Administration           | Application Wizard                                     | Ъ                                 | 6                            |                                             | 3009/06/22 | 17:47:44     |
|                                  |                                                        |                                   |                              |                                             |            |              |

Slide notes: We can choose from a number of options, i.e. Registered Users, Logon Users, etc.

| ary Rumary Hoops Inc.<br>46:16 22 JW 2009 page 1<br>quistared Users, per selection.<br>xr Code Eans Company Number Department Telephone<br>dy Cindy Wilson<br>bord Bioment<br>-alad THS Alerter Administrator<br>-cranal THS CH Administrator<br>-cranal THS CH Administrator<br>-der THS Developer<br>-der THS Developer<br>-der THS Pyreser Administrator<br>-der THS Pyreser Administrator<br>-der THS Pyreser Admini                                                                                                    |
|----------------------------------------------------------------------------------------------------|
| <pre>qistered Users, per selection.<br/>r Code Hame Company Number Department Telephone dy Cindy Bison Duta May Duta May Duta Duta</pre>                                                                                                    |
| <ul> <li>Ar Code</li> <li>Bane</li> <li>Company Number Department Telephone</li> <li>Confor Biomeau</li> <li>Data Mage</li> <li>Confor Biomeau</li> <li>Confor Biomeau</li> <li>Conformation</li> <li>Conformation</li></ul>                                                                                                    |
| dy Cindy Wilson<br>Data Hoy<br>Data Hoy<br>Gordon Bionesu<br>alad THS Alerter Administrator<br>ormad THS CHA Administrator<br>daw THS Several Deer<br>daw THS Several Deer<br>dam THS Several Deer<br>dam THS Several Deer<br>dam THS Several Deer<br>dam THS Several Deer<br>dam THS Several Deer<br>dam THS Several Deer<br>dam THS Several Deer<br>dam THS Several Deer<br>dam THS Several Deer<br>dam THS Several Deer<br>dam THS Several Deer<br>dam THS Several Deer<br>                                                                                                    |
| Data Hoge<br>Gordon Bloeseu<br>alad IIS Alerter Administrator<br>dar IIS Developer<br>dar IIS Developer<br>da IIS Developer<br>da IIS Developer<br>d                                                                                                    |
| <ul> <li>Gordon Blonsau</li> <li>-ahad HF Alextrator</li> <li>-cranal HF Alextrator</li> <li>-daw HF Alextrator</li> <li>-daw HF Alextrator</li> <li>-daw HF Alextrator</li> <li>-daw HF Alextrator</li> <li>-ada HF Alextrator</li> <li>-ada HF Alextrator</li> </ul>                                                                                                    |
| -alad IF Alerter Administrator<br>-ormani IF CH Administrator<br>-dev IF CHA Administrator<br>-dev IF CHA Administrator<br>-adm IF CHA Administrator<br>-administrator<br>-administrator<br>-administrator                                                                                                    |
| -crand IIS CM Administrator<br>-dav IIS Devaloper<br>-dav IIS Devaral Deer<br>-adm IIS Syneral Joher<br>-adm IIS Syneral Administrator<br>John Smith<br>Kelvin Harkgumaff<br>Y Mary Pearson<br>Discer Viscor<br>pla<br>Ralph Balph Bach<br>I Romald Smith<br>Num Cast Discor<br>Sus Dave Toolouw<br>- Sus Dave Toolouw<br>- Sus Dave Toolouw<br>- Syner Toolouw<br>- Syner                                                                                                    |
| -crand IIS CM Administrator<br>-dav IIS Devaloper<br>-dav IIS Devaral Deer<br>-adm IIS Syneral Joher<br>-adm IIS Syneral Administrator<br>John Smith<br>Kelvin Harkgumaff<br>Y Mary Pearson<br>Discer Viscor<br>pla<br>Ralph Balph Bach<br>I Romald Smith<br>Num Cast Discor<br>Sus Dave Toolouw<br>- Sus Dave Toolouw<br>- Sus Dave Toolouw<br>- Syner Toolouw<br>- Syner                                                                                                    |
| -dav IIS Developer<br>                                                                                                    |
| -u IIS General Deer<br>-ada IIS General Administrator<br>John Smith<br>Kelvin Harkgraaff<br>Y Mary Bearson<br>Discer Viscor<br>ph<br>Ralph Each<br>I Ronald Smith<br>Sue Smith South<br>I Ronald Smith<br>Sue Smith South<br>I Ronald Smith<br>Sue Smith South<br>I Suit Caledon<br>en System Hangyer<br>att System Hangyer<br>Tomay Lindefeldt GPO4 710 0836923140<br>William Johnston                                                                                                    |
| -ada IIS Systems Administrator<br>John Sainh<br>Kalvin Harkgraaff<br>Y Mary Pearson<br>piecer Oisser<br>ph Salph Each<br>I Sonald Saith<br>Sonald Saith<br>Saith<br>Saith<br>Sai |
| John Smith<br>Kalvin Hackgunaff<br>Y Mary Paaron<br>Discar Visser<br>gh Balph Dash<br>I Bonald Smith<br>Suz Tarcholonew<br>Su Surcholonew<br>Su Surcholonew<br>Su Surcholonew<br>Su Surcholonew<br>Surcholonew<br>Surcholonew                   |
| Kalvin Harkgunaff<br>y Hary Pearson<br>Discse Uinner<br>ph Ralph Buch<br>l Romald Smith<br>Summer Lite<br>Humann Lite<br>Num Tradoux<br>avyradmin<br>at System Hanager<br>Tomay Lindsfeldt 6904 710 0836923140<br>William Johnston                                                                                                    |
| Y Hary Pearson<br>Discor Viscor<br>ph Conference<br>ph Conference<br>Sub Earth<br>Sub Earth<br>Sub Caledon<br>Sub Caledon<br>Sub Caledo               |
| Picter Uiner<br>ph Dalph Turk<br>I Donald Smith<br>Summa Lite<br>Dumana Lite<br>ti Burk Lite<br>ti Burk Caledon<br>su Synalmin<br>at Syntes Hanager<br>at Syntes Hanager<br>Tomay Litedefaldt 6904 710 0836923140<br>William Johnston                                                                                                    |
| ph Raiph Bush<br>I Donald Smith<br>Sus Eastholonewu<br>I Buztanna Lite<br>Li Buzt Caledon<br>ea Swea Tradoux<br>eysadhu<br>art System Hanayer<br>Tomay Lindeteldt 6904 710 0836923140<br>William Johnston                                                                                                    |
| f Bonald Smith<br>Sumana Lite<br>Sumana Lite<br>ti Sumi Caledon<br>en Doen Fradour<br>syraamin<br>at System Hanager<br>Tomay Lindsfeldt 6904 710 0036923140<br>William Johaston                                                                                                    |
| : Fuzarana Lite<br>il Suzi Caledon<br>en Strea Fredora<br>ayranhain<br>ant System Hanager<br>Yomay Litafefeldt 6004 710 0036923140<br>William Johanton                                                                                                    |
| ti Buri Caledon<br>en Bown Treform<br>synamin<br>at Syncea Hanager<br>Tomay Liviatélik: 6904 710 0836923140<br>Billian Johaston                                                                                                    |
| n Sven Tredour<br>synadmin<br>an Synae Manager<br>Jonay Lindefeldt 6904 ?10 0926923140<br>William Johanton                                                                                                    |
| eyradmin<br>ant System Hanager<br>Tommy Linziefeldt 6904 710 0936923140<br>William Johanton                                                                                                    |
| art Syntem Hanager<br>Yommy Lindsfeldt 6904 710 0036923140<br>William Johanton                                                                                                    |
| art Syntem Hanager<br>Yommy Lindsfeldt 6904 710 0036923140<br>William Johanton                                                                                                    |
| Tomay Lindefeldt 6904 710 0926923140<br>William Tohastos                                                                                                    |
| William Tohnston                                                                                                    |
| record(n) listed                                                                                                    |
|                                                                                                    |
|                                                                                                    |
|                                                                                                    |
|                                                                                                    |
|                                                                                                    |
|                                                                                                    |
|                                                                                                    |
|                                                                                                    |
|                                                                                                    |
|                                                                                                    |
|                                                                                                    |
|                                                                                                    |
|                                                                                                    |
|                                                                                                    |
|                                                                                                    |
|                                                                                                    |

Slide notes: And the resulting Report is a listing of the selected User records.